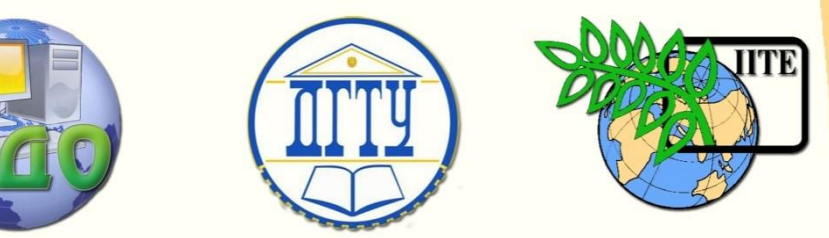

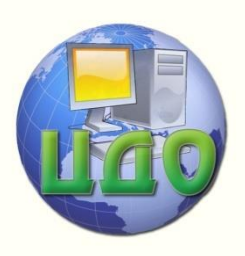

ДОНСКОЙ ГОСУДАРСТВЕННЫЙ ТЕХНИЧЕСКИЙ УНИВЕРСИТЕТ

УПРАВЛЕНИЕ ДИСТАНЦИОННОГО ОБУЧЕНИЯ И ПОВЫШЕНИЯ КВАЛИФИКАЦИИ

Кафедра «Радиоэлектроника»

# **РУКОВОДСТВО**

к выполнению курсовой работы по дисциплине

**«Электродинамика**

# **и распространение**

# **радиоволн»**

Авторы Звездина М.Ю. Шокова Ю.А. Шоков А.В.

Ростов-на-Дону, 2014

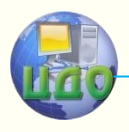

Управление дистанционного обучения и повышения квалификации

Электродинамика и распространение радиоволн

### **Аннотация**

Методические указания предназначены для студентов направления 210400 очной и заочной форм обучения.

## **Авторы**

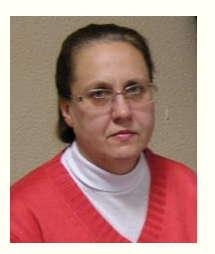

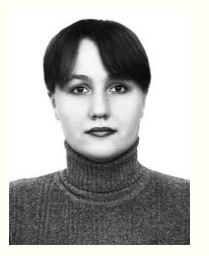

Зав. кафедрой «Радиоэлектроника» доктор физико-математических наук, доцент Звездина М.Ю. Старший преподаватель кафедры «Радиоэлектроника» Кандидат физико-математических наук Шокова Ю.А.

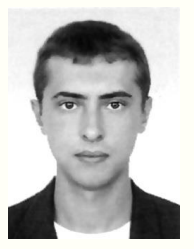

Ассистент кафедры «Радиоэлектроника» Шоков А.В.

2

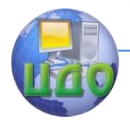

# **ОГЛАВЛЕНИЕ**

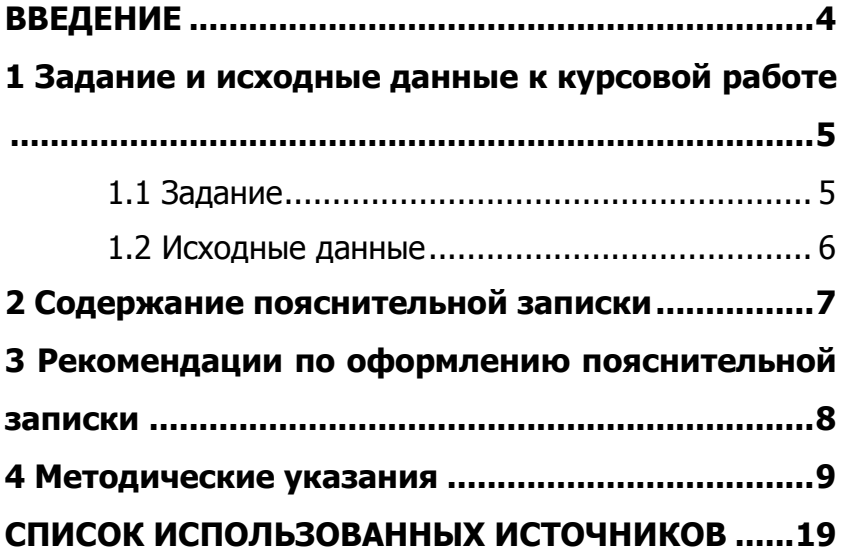

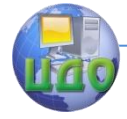

Электродинамика и распространение радиоволн

### **ВВЕДЕНИЕ**

<span id="page-3-0"></span>Главной целью курсовой работы является закрепление теоретического материала по дисциплине «Электродинамика и распространение радиоволн», а также приложение полученных теоретических основ к задачам, имеющим практическое использование.

Интерес к данной теме обусловлен тем, что излучатели в виде открытых концов волноводов широко используются в фазированных антенных решетках сантиметрового диапазона благодаря простому способу возбуждения излучающих элементов питающей линией, удобству сопряжения с волноводными фазовращателями и делителями мощности, высокому уровню передаваемой мощности, малым потерям в фидерном тракте, относительной широкополосности. Заполнение волноводов диэлектрическим материалом позволяет решать две задачи: уменьшать линейные размеры раскрыва; обеспечивать согласование линии.

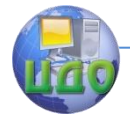

### <span id="page-4-0"></span>**1 ЗАДАНИЕ И ИСХОДНЫЕ ДАННЫЕ К КУРСОВОЙ РАБОТЕ**

### **1.1 Задание**

<span id="page-4-1"></span>Для заполненного диэлектрическим материалом без потерь с относительной диэлектрической проницаемостью  $\mathcal E$  прямоугольного волновода, ориентированного широкой стенкой вдоль оси 0*y* (см. рисунок 1), в котором на частоте *f* распространяется волна  $H_{10}^{\phantom{\dag}}$  определить:

1) интервал изменения поперечных размеров волновода;

2) параметры волны в волноводе (длину волны, коэффициент фазы, волновое сопротивление, модуль коэффициента отражения, коэффициент полезного действия, величину предельной мощности, пропускаемой волноводом);

3) определить распределение напряженности электрического поля в волноводе и построить эпюру напряженности поля в раскрыве волновода;

4) построить главные сечения  $\,\theta$  — и  $\,\varphi$  — компонент характеристики направленности открытого конца волновода, расположенного в идеально проводящем экране.

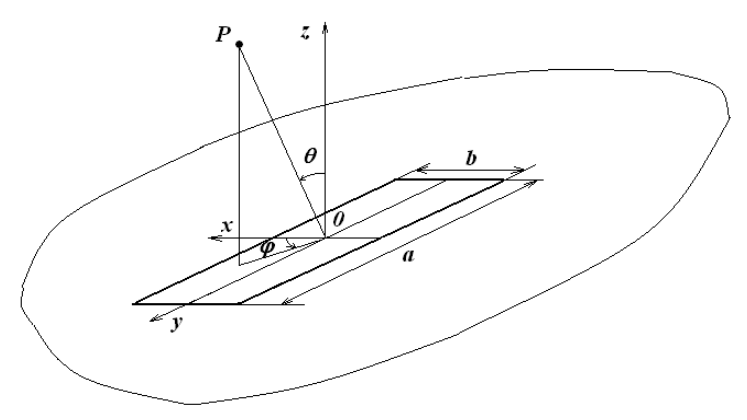

<span id="page-4-2"></span>Рисунок 1 – Геометрия задачи

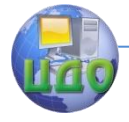

#### **1.2 Исходные данные**

Параметры материала заполнения, а также частота генератора выбираются в соответствии с вариантом, приведенным в таблице 1. Номер варианта соответствует порядковому номеру в журнале.

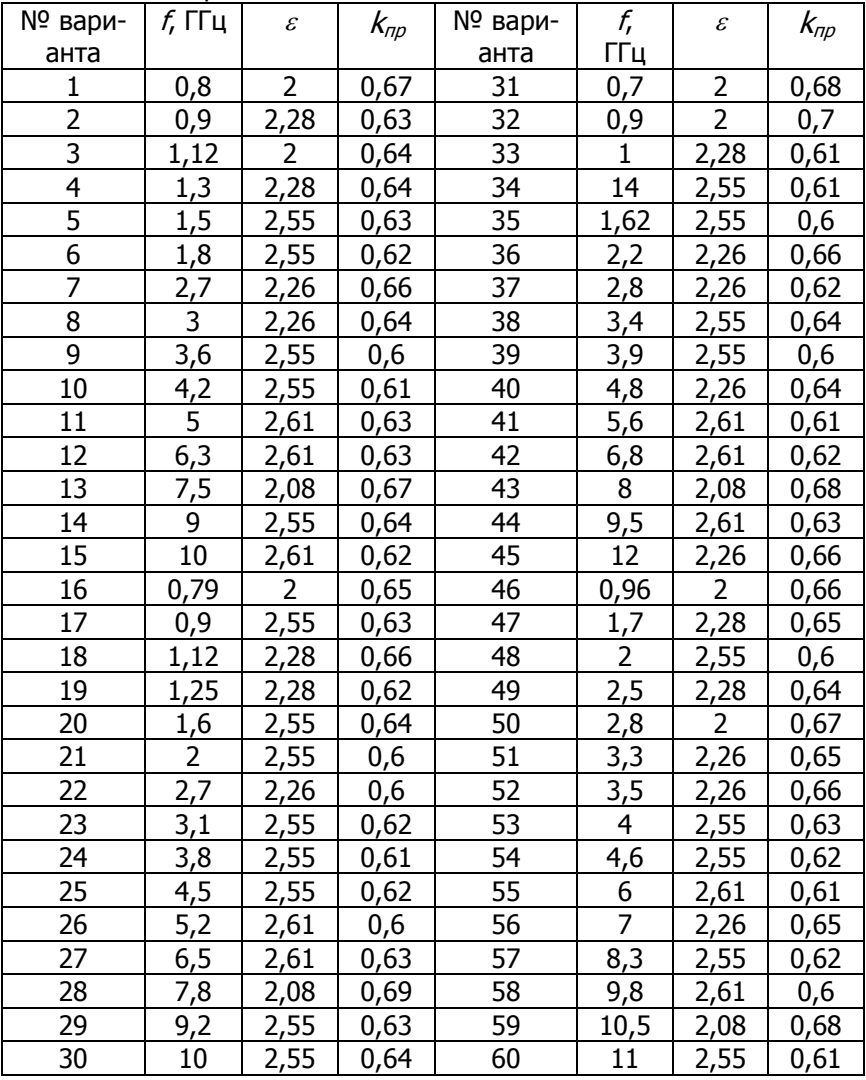

#### Таблица 1 – Варианты исходных данных

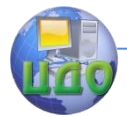

### <span id="page-6-0"></span>**2 СОДЕРЖАНИЕ ПОЯСНИТЕЛЬНОЙ ЗАПИСКИ**

Структура пояснительной записки к курсовой работе и последовательность изложения должны быть следующими.

1. Введение.

2. Содержание пояснительной записки с указанием страниц.

3. Задание исходных данных с рисунком, поясняющим геометрию задачи.

4. Расчет размера раскрыва волновода.

5. Расчет параметров волны в волноводе.

6. Вычисление компонент вектора напряженности электрического поля в раскрыве волновода и построение эпюры распределения напряженности электрического поля в раскрыве волновода.

7. Вычисление характеристик направленности открытого конца прямоугольного волновода: вывод основных соотношений для характеристики направленности, выражения в замкнутой форме для главных сечений диаграммы направленности.

8. Построение диаграмм направленности по полю и по мощности в главных сечениях. Анализ полученных результатов.

9. Заключение.

10. Список использованных источников.

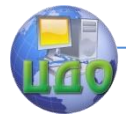

### **3 РЕКОМЕНДАЦИИ ПО ОФОРМЛЕНИЮ ПОЯСНИТЕЛЬНОЙ ЗАПИСКИ**

<span id="page-7-0"></span>При оформлении пояснительной записки необходимо пользоваться ГОСТ Р 7.0.5-2008 «Система стандартов по информации, библиотечному и издательскому делу. Библиографическая ссылка. Общие требования и правила составления» [1].

В пояснительной записке все пункты выполнения курсовой работы должны располагаться в той же последовательности, которая приведена в п.2, иметь ту же нумерацию и те же заголовки.

Все выкладки должны подкрепляться расчетами. Результаты расчетов оформляются в виде таблиц, рисунков и чертежей. Таблицы и рисунки должны нумероваться и иметь соответствующие названия в соответствии со стандартом, на графиках должны быть четко обозначены координатные оси и указаны масштабы. Численные значения параметров электромагнитного поля должны быть выражены в международной системе единиц СИ.

В пояснительной записке должны присутствовать введение и заключение. Во введении формулируются цели курсовой работы с учетом ее содержания. Заключение должно содержать краткое обсуждение полученных расчетных соотношений, графиков и т.д., сопоставление результатов расчетов с теоретическими положениями и суждения по поводу соответствия результатов исходным данным.

Список использованных источников оформляется в соответствии с ГОСТ Р 7.0.5-2008. В тексте работы должны быть ссылки на приводимую в списке литературу.

Курсовая работа оформляется на стандартных листах А4. Текст располагается на одной стороне листа. Страницы должны быть пронумерованы.

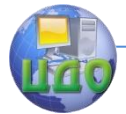

Электродинамика и распространение радиоволн

### 4 МЕТОДИЧЕСКИЕ УКАЗАНИЯ

<span id="page-8-0"></span>При нахождении критической длины волны прямоугольного волновода необходимо учитывать влияние материала заполнения. Линейные размеры волновода будут в  $\sqrt{\varepsilon}$  раз меньше, чем аналогичные параметры полого волновода.

При записи распределения поля в раскрыве волновода следует учитывать отличия геометрии, приведенной на рисунке 1, от традиционно используемой при описании полей в волноводах. Критерием правильности записи выражений для описания компонент поля должны быть граничные условия для тангенциальных и нормальных компоненты поля на стенках волновода.

При нахождении компонент вектора напряженности электрического поля, возбуждаемого элементом тока в раскрыве волновода, использовать интеграл Кирхгофа, количественно выражающий принцип Гюйгенса:

$$
E_i(p) = -\frac{1}{4\pi} \int_S \left\{ \frac{\partial E_i}{\partial n} G - E_i \frac{\partial G}{\partial n} \right\} dS_q.
$$
 (1)

В данном соотношении  $E_i - i$ -я компонента вектора напряженности (в декартовой системе координат  $i = x, y, z$ );  $G = \frac{\exp(-ikR)}{R}$  - функция Грина неограниченного однородного

трехмерного пространства.

Характеристики направленности (распределение поля в дальней зоне в сферической системе координат) находятся с использованием соотношений, описывающих связь между системами координат:

$$
A_R = A_x \cos \varphi \sin \theta + A_y \sin \varphi \sin \theta + A_z \cos \theta,
$$
  
\n
$$
A_{\theta} = A_x \cos \varphi \cos \theta + A_y \sin \varphi \cos \theta - A_z \sin \theta,
$$
  
\n
$$
A_{\varphi} = -A_x \sin \varphi + A_y \cos \varphi.
$$
\n(2)

Рассмотрим пример расчет задания. При этом будем полагать, что генератор работает на частоте  $f = 3$  ГГц, а материал заполнения волновода имеет относительную диэлектрическую проницаемость  $\varepsilon = 2.56$ .

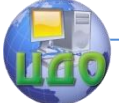

1. Вычисление размера раскрыва волновода. При выборе поперечных размеров волновода с основной волной  $H_{10}$  будем исходить из условий, что волна  $H_{10}$  будет находиться в докритическом режиме, а высшие типы волн, в частности,  $H_{20}$  и  $H_{01}$ находятся в закритическом режиме.

Прежде, чем определять параметры волны в волноводе, вычислим данные параметры в свободном пространстве.

Длина волны составляет величину

$$
\lambda_0 = \frac{c}{f} = \frac{3 \cdot 10^8 \text{ m/c}}{3 \cdot 10^9 \text{ l/c}} = 0.1 \text{ m}.
$$

Волновое число при этом равно  $k = \frac{2\pi}{\lambda 0} = 62.832 \text{ m}^{-1}$ . Волновое сопротивление  $W_0 = \sqrt{\frac{\mu_0}{\varepsilon}} = 120\pi$  Ом.

В приведенных выше формулах использовались следующие обозначения:

 $c = 3.10^8$  м/с – скорость света в свободном пространстве;  $\varepsilon_0 = 10^{-9}$  /(36 $\pi$ ) Ф/м – электрическая постоянная;

 $\mu_0 = 4\pi \cdot 10^{-7}$  Гн/м – магнитная постоянная.

Длина волны в диэлектрике составляет величину  $\lambda = \lambda 0 / \sqrt{\varepsilon} = 0.063$  M.

Запишем выражения для критических длин волн  $H_{10}$ ,  $H_{20}$ и  $H_{01}$ :

 $\lambda_{m}^{10} = 2a$ ;  $\lambda_{m}^{01} = 2b$ ;  $\lambda_{m}^{20} = a$ .

Пo **УСЛОВИЯМ** режимов волновода МОЖНО записать следующие неравенства, определяющие распространяющиеся и не распространяющиеся типы волн:

 $b < 0.5\lambda$ .  $a < \lambda$ :  $2a > \lambda$ : Объединяя данные неравенства, получаем:  $0.5\lambda < a < \lambda$  и  $b < 0.5\lambda$  $0.5\lambda 0/\sqrt{\varepsilon} < a < \lambda 0/\sqrt{\varepsilon}$  <u>k</u>  $h < 0.5\lambda 0/\sqrt{\varepsilon}$ . или

Таким образом, интервал изменения параметров раскрыва

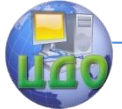

волновода ограничен. На практике данный интервал еще сужается:

$$
0.6\lambda 0/\sqrt{\varepsilon} < a < 0.9\lambda 0/\sqrt{\varepsilon} \quad \text{if} \quad b \ge 0.5a \, .
$$

В соответствии с вариантом задания в качестве коэффициента  $k_{\text{m}} = 1$ , определяющего величину параметра *а* относительно HUWHAN COAHULL MATADRADA DODULAM

$$
\text{RHEM I pathuqbi }\text{MHIE} \text{Bajid, Iiv} \text{Iiv} \text{H} \text{d} \text{EM}
$$

$$
a = a_{\rm H} k_{\rm np} = 0.6 \lambda 0 / \sqrt{\varepsilon} = 0.038 \, \text{m};
$$

 $b = 0.5a = 0.019$  M.

2. Вычисление параметров волны в волноводе.

Критическая длина волны в волноводе с учетом материала заполнения составляет величину

$$
\lambda_{\rm np} = 2a\sqrt{\varepsilon} = 0.122 \, \text{m}.
$$

Длина волны в волноводе

$$
\lambda_{\rm B} = \frac{\lambda 0/\sqrt{\varepsilon}}{\sqrt{1 - \left(\frac{\lambda 0}{\lambda_{\rm sp}}\right)^2}} = 0.109 \text{ M}.
$$

Длина волны в волноводе меньше критической длины волны, поэтому данная волна будет распространяющейся.

Характеристическое сопротивление волны  $H_{10}$  в рассчитываемом волноводе будет составлять величину

$$
Z_{H10} = \frac{W_0 / \sqrt{\varepsilon}}{\sqrt{1 - \left(\frac{\lambda 0}{\lambda_{\text{sp}}}\right)^2}} = 411.323 \text{ OM.}
$$

Коэффициент фазы равен

$$
\beta = k\sqrt{\varepsilon} \sqrt{1 - \left(\frac{\lambda 0}{\lambda_{\text{sp}}}\right)^2} = 57.587 \text{ m}^{-1}.
$$

Предельная мощность, пропускаемая волной  $H_{10}$ , составляет величину

$$
P_{\text{max}} = \frac{abc_{\text{max}}^2}{4W} = 3.975 \cdot 10^6 \text{ B}.
$$

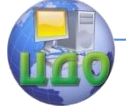

#### Электродинамика и распространение радиоволн

формуле величина  $E_{\text{max}} = 3.10^6$  В/м – В данной напряженность электрического поля, при котором наступает пробой в воздухе.

Модуль коэффициента отражения волны в волноводе определим с использованием метода эквивалентных схем. В соответ-СТВИИ С НИМ

$$
\left|\Gamma\right| = \frac{W - W_0}{W + W_0} = 0.044.
$$

Коэффициент полезного действия при этом составляет величину

$$
k_{\rm mq} = 1 - |\Gamma|^2 = 0.998.
$$

В случае, когда в волноводе отсутствует диэлектрическое заполнение, характеристическое сопротивление равно

$$
Z_{H10} = \frac{W_0}{\sqrt{1 - \left(\frac{\lambda 0}{2 \cdot \lambda 0 \cdot k_{\rm np} \cdot 0.6}\right)^2}} = 658.117 \text{ OM.}
$$

Модуль коэффициента отражения волны в волноводе и коэффициент полезного действия при этом будут равны

$$
\left|\Gamma\right| = \frac{W - W_0}{W + W_0} = 0.272 \text{ u } k_{\text{max}} = 1 - \left|\Gamma\right|^2 = 0.926.
$$

Таким образом, заполнение волновода диэлектриком, вопервых, позволяет уменьшить в  $\sqrt{\varepsilon}$  раз поперечные размеры раскрыва волновода. Во-вторых, позволяет уменьшить модуль коэффициента отражения волны, т.е. улучшить согласование открытого конца волновода со свободным пространством, а, следовательно, повысить коэффициент полезного действия антенны.

3. Нахождение компонент вектора напряженности электрического поля в раскрыве волновода.

В прямоугольном волноводе, в котором основной волной является волна  $H_{10}$ , широкая стенка параллельна оси  $0x$ , а ее начало совпадет с началом координат продольная компонента поля описывается выражением:

$$
H_z = H_0 \cos\left(\frac{\pi x}{a}\right) \exp(-i\beta z). \quad E_z = 0.
$$

учетом геометрии задачи (раскрыв C расположен

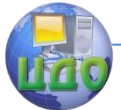

симметрично началу координат, а широкая стенка ориентирована вдоль оси *0у*, а также граничных условий указанное соотношение преобразуется к виду:

$$
H_z = -H_0 \sin\left(\frac{\pi y}{a}\right) \exp(-i\beta z).
$$

Поперечные компоненты вектора напряженности электрического поля при этом будут определяться выражениями:

$$
E_x = -\frac{i\omega\mu_0\mu}{\chi_{10}^{mn}} \frac{\partial H_z}{\partial x} = 0.
$$
  

$$
E_y = \frac{i\omega\mu_0\mu}{\chi_{10}^{mn}} \frac{\partial H_z}{\partial y} = -\frac{i2aWH_0}{\lambda} \cos\left(\frac{\pi y}{a}\right) \exp(-i\beta z)
$$

Проверяем граничные условия:

На стенках волновода при  $v = \pm 0.5a$  получаем, что  $E_y = 0$ . Таким образом, выражения, описывающие распределение напряженности электрического поля в раскрыве волновода получены верно.

 $\cdot$  ).

Построим эпюру напряженности поля в раскрыве волновода. Поскольку зависимость у-компоненты вдоль широкой стенки

волновода описывается множителем  $\cos\left(\frac{\pi y}{a}\right)$ , то в пределах

раскрыва эпюра имеет вид, представленный на рисунке 2 (изобразите данную зависимость).

Таким образом, в раскрыве рассматриваемого волновода вектор напряженности электрического поля имеет только одну ( $\nu$ ) компоненту.

4. Вычисление характеристик направленности открытого конца волновода.

Для решения задачи об излучении электромагнитных волн открытый конец волновода представляется прямоугольным отвер-

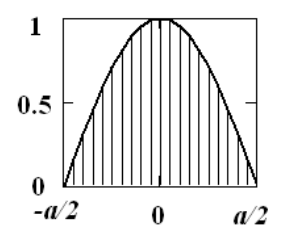

Рисунок 2 - Эпюра напряженности электрического поля в раскрыве волновода

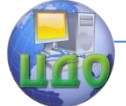

стием в идеально проводящем экране. Отверстие со стороны полупространства  $z < 0$  возбуждается, как было показано в п.3, однородной плоской волной с комплексной амплитудой  $\vec{E} = \vec{i_y} E_0 \cos \left( \frac{\pi y}{a} \right) \exp(-ikz)$ . Требуется найти распределение

поля в полупространстве  $z > 0$  на расстоянии от экрана, намного большем по сравнению с длиной волны, а также поперечными размерами отверстия.

При решении воспользуемся интегралов Кирхгофа (1) относительно  $E<sub>n</sub>$  компоненты поля. В точке наблюдения Римеем:

$$
E_{y}(p) = -\frac{1}{4\pi} \int_{S} \left\{ \frac{\partial E_{y}}{\partial n} \frac{\exp(-ikR)}{R} - E_{y} \frac{\partial}{\partial n} \left( \frac{\exp(-ikR)}{R} \right) \right\} dS_{q'}.
$$

В данной формуле под поверхностью  $S$  понимается поверхность, на которой сосредоточены источники поля, т.е. в нашем случае поверхность S представляет собой раскрыв волновода:  $n$ - нормаль к поверхности раскрыва. В рассматриваемой геометрии задачи (см. рисунок 1), нормаль совпадает с осью  $0z$ . Расстояние  $R$  между точкой наблюдения  $P$  и точкой на отверстии  $Q$  описывается выражением

$$
R = \sqrt{(x - x')^{2} + (y - y')^{2} + (z - 0)^{2}}
$$

Входящие в соотношения производные соответственно равны:

$$
\frac{\partial E_y}{\partial z}\Big|_{z=0} = ikE_y;
$$
\n
$$
\frac{\partial}{\partial z}\left(\frac{\exp(-ikR)}{R}\right) = \frac{\partial}{\partial R}\left(\frac{\exp(-ikR)}{R}\right)\frac{\partial R}{\partial z'} = -\frac{\partial}{\partial R}\left(\frac{\exp(-ikR)}{R}\right)\frac{\partial R}{\partial z}.
$$
\nWhen we have  $z = \frac{\partial P}{\partial R}$  and  $z = \frac{\partial}{\partial R}$  are converges.

Учитывая, что  $\partial R/\partial z = \cos \theta$ , где  $\theta$  - угол между нормаотрезком  $PQ$ , лью к поверхности и  $a$ также  $\frac{\partial}{\partial R} \left( \frac{\exp(-ikR)}{R} \right) = -\left( \frac{ik}{R} + \frac{1}{R^2} \right) \exp(-ikR)$ , интеграл Кирхгофа

может быть преобразован к виду:

$$
E_y(p) = \frac{1}{4\pi} \int_s \left\{ ik \frac{\exp(-ikR)}{R} (1 + \cos\theta) + \frac{\cos\theta}{R^2} \exp(-ikR) \right\} E_y dS_q
$$

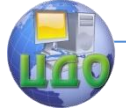

### Электродинамика и распространение радиоволн

Для точек, расположенных в дальней зоне слагаемые, содержащие множитель  $R^{-2}$ , должны быть отброшены. Кроме того, на большом удалении от экрана величина  $\cos\theta$  мало меняется от точки к точке. В результате имеем:

$$
E_{y}(p) = \frac{ik}{4\pi} (1 + \cos \theta) \int_{S} E_{y} \frac{\exp(-ikR)}{R} dS_{q'}.
$$

Проведем дальнейшие преобразования полученного соотношения, в частности, преобразуем множитель  $\frac{\exp(-ikR)}{R}$ . Вве-

дем обозначение  $R_0$ . Описывающее расстояние от центра отверстия до точки наблюдения. Тогда, с учетом того, что точка наблюдения находится в дальней зоне, можно считать, что  $1/R \approx 1/R_0$  и не экспоненциальном сомножителе соответствуюшем фазовому набегу, разложим  $R$  в ряд:

$$
R = \sqrt{R_0^2 - 2(xx' + yy') + x'^2 + y'^2} = R_0 - \frac{xx' + yy'}{R_0}.
$$

В итоге получаем:

$$
\frac{\exp(-ikR)}{R} \approx \frac{\exp(-ikR_0)}{R_0} \exp\left(ik\frac{xx'}{R_0}\right) \exp\left(ik\frac{yy'}{R_0}\right).
$$

Учитывая вид распределения поля в раскрыве волновода, а преобразования, получаем следующее также выполненные выражение для нахождения распределения поля в дальней зоне:

$$
E_y(p) = \frac{ik}{4\pi} \frac{\exp(-ikR_0)}{R_0} (1 + \cos \theta) \times
$$
  
 
$$
\times \int_{-a/2}^{a/2} \cos\left(\frac{\pi y'}{a}\right) \exp\left(ik \frac{yy'}{R_0}\right) dy' \int_{-b/2}^{b/2} \exp\left(ik \frac{xx'}{R_0}\right) dx'
$$

Интегралы, входящие в данное соотношение, являются табличными [5]. С учетом того, что  $x/R_0 = \cos \theta \sin \varphi$ , а  $y/R_0 = \cos \theta \cos \varphi$ , явные выражения данных интегралов имеют вид:

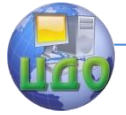

Электродинамика и распространение радиоволн

$$
\int_{-b/2}^{b/2} \exp\left(ik \frac{xx'}{R_0}\right) dx' = b \frac{\sin\left(\frac{kb}{2}\cos\theta\sin\varphi\right)}{\frac{kb}{2}\cos\theta\sin\varphi} = f_2(b, \theta, \varphi);
$$
  

$$
\int_{-a/2}^{a/2} \cos\left(\frac{\pi y'}{a}\right) \exp\left(ik \frac{yy'}{R_0}\right) dy' =
$$
  

$$
= \frac{2\pi}{a} \frac{\cos\left(\frac{ka}{2}\cos\theta\cos\varphi\right)}{\left(\frac{\pi}{a}\right)^2 - (k\cos\theta\cos\varphi)^2} = f_1(a, \theta, \varphi).
$$

Первый интеграл представляет собой запись первого замечательного предела, и в случае обращения в НУЛЬ знаменателя, равен 1. Во втором интеграле при обращении в нуль Пусть  $k \cos \theta \cos \varphi = L$ . Тогда знаменателя имеем.  $\left(\frac{\pi}{a}\right)^2 - L^2 = 0$ . Откуда получаем, что знаменатель обращается в

нуль при  $L = \pm \frac{\pi}{n}$ . Числитель при этом также обращается в нуль:

 $\cos\left(\frac{a\pm\pi}{2}\right) = \cos\left(\pm\frac{\pi}{2}\right) = 0$ . Используя для раскрытия неопре-

деленности  $0/0$  правило Лопиталя, получаем:

$$
\frac{a}{2} \frac{-\sin\left(\frac{a}{2}L\right)}{-2L} = \frac{a}{2} \frac{\sin\left(\pm \frac{\pi}{2}\right)}{\pm \frac{\pi}{a}} = \frac{a^2}{2\pi}.
$$

Окончательно, функции  $f_1(a, \theta, \varphi)$  и  $f_2(b, \theta, \varphi)$  представляются соотношениями:

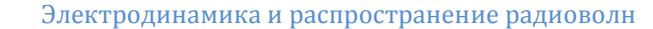

$$
f_1(a,\theta,\varphi) = \begin{cases} \frac{2\pi}{a} \frac{\cos\left(\frac{ka}{2}\cos\theta\cos\varphi\right)}{a} & \text{min } k\cos\theta\cos\varphi \neq \pm\frac{\pi}{a}, \\ a & \text{min } k\cos\theta\cos\varphi = \pm\frac{\pi}{a}, \end{cases}
$$

$$
\left[\sin\left(\frac{kb}{2}\cos\theta\sin\varphi\right)\right]
$$

$$
f_2(b,\theta,\varphi) = \begin{cases} \frac{2}{\sqrt{2}} & \text{if } b \text{ and } b \\ \frac{2}{\sqrt{2}}\cos\theta\sin\varphi & \text{if } b \text{ and } b \text{ and } b \text{ and } b \text{ and } b \text{ and } b \text{ and } b \text{ and } b \text{ and } b \text{ and } b \text{ and } b \text{ and } b \text{ are } b \text{ and } b \text{ and } b \text{ are } b \text{ and } b \text{ and } b \text{ are } b \text{ and } b \text{ are } b \text{ and } b \text{
$$

B лальней *у-*компонента характеристики зоне направленности имеет вид:

 $F_{n}(\theta, \varphi) = (1 + \cos \theta) f_{1}(a, \theta, \varphi) f_{2}(b, \theta, \varphi)$ ,

т.е. содержит три сомножителя, соответствующих множителю направленности элемента Гюйгенса (первый сомножитель) и направленным свойствам, связанным с размерами отверстия вдоль каждого из поперечных размеров.

Запишем выражения для описания поля в сферической системе координат. Для этого воспользуемся соотношениями (2). В результате получаем:

$$
F_{\theta}(\theta, \varphi) = F_{\varphi}(\theta, \varphi) \cos \theta \sin \varphi; \ F_{\varphi}(\theta, \varphi) = F_{\varphi}(\theta, \varphi) \cos \varphi.
$$

Диаграмма направленности по мощности имеет вид:  $F(\theta,\varphi) = F_{\theta}^{2}(\theta,\varphi) + F_{\theta}^{2}(\theta,\varphi) = F_{\theta}^{2}(\theta,\varphi)(\cos^{2}\theta\sin^{2}\varphi + \cos^{2}\varphi).$ 

B главных сечениях характеристик компоненты будут направленности ОПИСЫВАТЬСЯ СООТВЕТСТВЕННО соотношениями:

- B ПЛОСКОСТИ 
$$
\vec{E}
$$
:  $(\varphi = 0)$   
\n $F_{\theta}^{E}(\theta) = 0$ ;  $F_{\varphi}^{E}(\theta) = 0$ ;  
\n $F^{E}(\theta) = (1 + \cos \theta) f_{1}(a, \theta, \varphi = 0)$ ;  
\n- B ПЛОСКОСТИ  $\vec{H}$ :  $(\varphi = \pi/2)$   
\n $F_{\theta}^{H}(\theta, \varphi) = F_{y}(\theta, \varphi = \pi/2) \cos \theta$ ;  $F_{\varphi}^{H}(\theta, \varphi = \pi/2) = 0$ ;

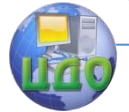

 $F^H(\theta) = \cos^2 \theta (1 + \cos \theta) f_1(a, \theta, \varphi = \pi/2) f_2(b, \theta, \varphi = \pi/2).$ 

С использованием полученных соотношений построим диаграммы направленности в главных плоскостях. Построенные на основе данных таблицы графики приведены на рисунках 3 и 4.

На рисунке 3 показаны компоненты ДН в плоскости Н. Сплошная линия соответствует  $\theta$ -компоненте, штриховая - $\varphi$  – компоненте. На рисунке 4 приведены диаграммы направленности по мощности в главных плоскостях. Сплошными линиями иллюстрируется зависимость характеристики направленности в плоскости Е, штриховыми – в плоскости Н.

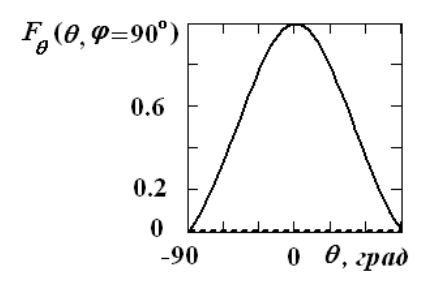

Рисунок 3 – Сечение компонент ДН Рисунок 4 – Сечения ДН по полю в H-плоскости по мощности

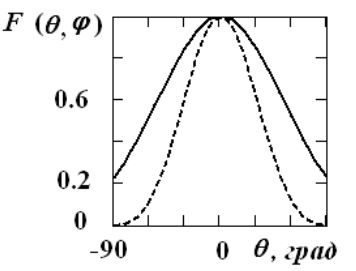

в главных плоскостях

Анализ данных зависимостей показывает, что из двух главных плоскостей диаграмма по амплитуде отлична от нуля только в H –плоскости. Причем от нуля отлична  $\theta$  -компонента. Диаграмма направленности по мощности существует в обеих плоскостях. Однако ее ширина в данных плоскостях различна (В  $E$ -плоскости половина ширины ДН составляет - \_\_\_ градусов, в  $H$ плоскости - градусов). (Ширину главного лепестка ДН определить программным образом). Разная ширина ДН объясняется тем (дайте объяснение).

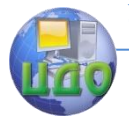

Электродинамика и распространение радиоволн

### **СПИСОК ИСПОЛЬЗОВАННЫХ ИСТОЧНИКОВ**

- <span id="page-18-0"></span>1. ГОСТ Р 7.0.5-2008 «Система стандартов по информации, библиотечному и издательскому делу. Библиографическая ссылка. Общие требования и правила составления».
- 2. Петров Б.М. Электродинамика и распространение радиоволн. М.: Горячая линия, 2004.
- 3. Пименов Ю.В. Линейная макроскопическая электродинамика. Вводный курс для радиофизиков и инженеров. Долгопрудный: Изд. дом «Интеллект», 2008.
- 4. Фальковский О.И. Техническая электродинамика. СПб.: Лань, 2009.
- 5. Бронштейн И.Н., Семендяев К.А. Справочник по математике для инженеров и учащихся втузов. М.: Наука, 1980.